## **МОБИЛЬНАЯ СЕТЬ**

Сережа устроился работать в сотовую компанию под названием Goodbye.

И ему доверили управление одной мобильной вышкой, представляющей собой окружность, расположенную в точке (x0, y0) и имеющей радиус действия R.

В сети оператора Goodbye N человек. Известно их положение (x,y).

Задача такова: необходимо определить, сколько человек в зоне действия вышки, т.е. они находится внутри или на границе окружности.

## **Входные данные.**

Первая строка содержит числа x0, y0, R и N. Далее следует N строк — координаты абонентов сети. Все числа целые, положительные и не превосходят 1000.

## **Выходные данные.**

Одно число — количество абонентов, которые в зоне действия вышки связи (учитывая границы действия).

## **Пример.**

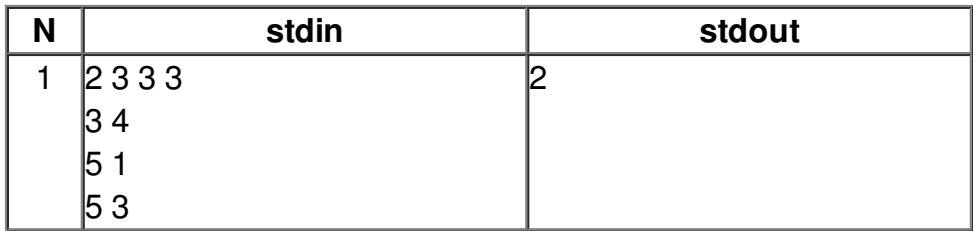